### **Propuesta de entorno virtual para la administración del Programa de Ofertas Académicas Especiales en el ámbito de la FACENA.**

**Jaquelina E. Escalante1,3, Sonia I. Mariño1,2,3, Maria V. Godoy1,2**

<sup>1</sup>Área de Ingeniería Web. Facultad de Ciencias Exactas y Naturales y Agrimensura - Universidad Nacional del Nordeste. 9 de Julio 1449. 3400. Corrientes

<sup>2</sup>Departamento de Informática. Facultad de Ciencias Exactas y Naturales y Agrimensura -

Universidad Nacional del Nordeste. 9 de Julio 1449. 3400. Corrientes

<sup>3</sup>Facultad de Humanidades. Universidad Nacional del Nordeste. Resistencia.

jaquelina\_escalante@hotmail.com, msonia@exa.unne.edu.ar, mvgodoy@exa.unne.edu.ar

#### **Resumen**

Se describe el empleo de las Tecnologías de la Información y Comunicación (TICs) en la implementación de un entorno virtual diseñado para el Programa de Ofertas Académicas Especiales abordado por la Facultad de Ciencias Exactas y Naturales y Agrimensura (UNNE).

Asimismo, se describe el empleo de herramientas de software libre y las opciones disponibles en el entorno desarrollado.

**Palabras claves:** sistemas de gestión educativa, entornos virtuales, programa de ofertas especiales, software libre.

## **1. Introducción**

Las Tecnologías de la Información y Comunicación (TICs) tienen un protagonismo cada vez mayor en el quehacer actual. Un área por excelencia sensible a su utilización es la educativa; ya que estas tecnologías han planteado nuevos paradigmas, pero en general se reconocen algunos que corresponden de forma esencial a la Universidad involucrando no sólo el proceso de enseñanza-aprendizaje, sino toda la amplia gama de actividades con que la misma se vincula con el medio y con la sociedad en su conjunto.

El sector educativo ha encontrado en estas tecnologías un excelente medio para romper con las limitantes geográficas y temporales que los esquemas tradicionales de enseñanzaaprendizaje conllevan, revolucionando, y cambiando a la vez, el concepto de educación a distancia. Su adopción y uso han sido amplios, lo que ha permitido un desarrollo rápido y consistente en el que la Web ha ido tomando distintas formas dentro de los procesos educativos [6].

Con el constante crecimiento de Internet y de nuevas tecnologías, la educación a distancia se está convirtiendo cada día más en una alternativa novedosa y real para miles de personas de todas partes del mundo. Esta, pretende ser un modelo pedagógico innovador que ayude, en parte, a solucionar problemas de tiempo, distancia, seguridad y transporte.

El desarrollo de entornos virtuales de gestión académica proporciona medios alternativos y complementarios en a la educación tradicional. Numerosas experiencias tanto a nivel nacional como en el internacional [4], detallan los beneficios de los sistemas educativos virtuales: acortar y mejorar los ciclos de aprendizaje, favorecer nuevas formas de comunicación docente-alumno, minimizar los problemas de espacio físico, recambiar las funciones y roles del docente, favorecer la implicación y responsabilidad del alumno, independizar al estudiante del tiempo y del lugar de estudio, promover el uso de diferentes técnicas, medios y metodologías [15].

Tal como lo expresa Barquín Ruiz [1] es razonable apoyar a los centros y a los profesores que apuestan por introducir en mayor o menor grado el uso de las TIC, y, en paralelo, ofrecer formación en aplicación didáctica al grueso del profesorado, que debe ir transformando su rol docente de forma congruente con el cambio cultural y técnico que traen los albores del siglo XXI.

La Facultad de Ciencias Exactas y Naturales y Agrimensura de la Universidad Nacional del Nordeste (FACENA), conciente de las demandas de los tiempos actuales, ha creado un Programa de Ofertas Especiales, que consiste en carreras universitarias a término que pueden ser de tipo complementarias, articuladas u ofertas dirigidas a aspirantes que ya cuentan con titulaciones de grado universitario o no universitario. Este tipo de oferta se ubica entre las carreras de grado y las carreras de postgrado, dado que requieren regímenes especiales de horarios y modalidades pedagógicas diferentes, aprobada por el Consejo Directivo de la FACENA en el año 2003.

En este trabajo se describe el entorno virtual de apoyo a la gestión diseñado para administrar el Programa de Ofertas Especiales implementado en la Facultad de Ciencias Exactas y Naturales y Agrimensura, empleando éstas tecnologías.

# **2. Metodología**

En [6] se menciona que las plataformas de elearning se componen de la tecnología (plataformas, campus virtuales…), los contenidos (elementos empleados para implementar la enseñanza-aprendizaje) y los servicios (elementos que engloban la acción de los profesores, la gestión, como son los: elementos de comunicación, elementos de evaluación, entre otros).

En este trabajo se abordan dos elementos del mencionado triángulo: la tecnología y los servicios. Específicamente, la metodología aplicada en la construcción del entorno, se basó en las etapas contempladas en Mariño y Godoy [8] y Mariño y Godoy [9] adaptada del desarrollo de software por prototipos [7] y en Queirel [14], CCMP [3] para el desarrollo de aplicaciones multimediales.

- **Estudio de factibilidad**. El diseño y desarrollo de un entorno virtual se inicia con la definición de los requerimientos que contempla el contenido y la utilidad del sistema, detallando el propósito del mismo, estableciendo el tipo de usuario al que estará dirigido y la plataforma en la cual se instalará.
- **Diseño del entorno virtual**. Esta etapa contempla acciones relacionadas con definiciones de: i) interactividad, ii) integración de contenidos, iii) diseño de las interfaces ([10] y [12]), conceptos relacionados a la navegabilidad, accesibilidad y comunicación [11] y particularmente con especificaciones en el diseño y desarrollo de entornos virtuales de enseñanza-aprendizaje.
- **Selección y preparación de contenidos**. Aquellos incorporados al entorno virtual tienen como finalidad generar datos confiables destinados a los distintos tipos de usuarios.
- **Selección de herramientas**. Actualmente se disponen de numerosos formatos digitales que facilitan la construcción de entornos virtuales de aprendizajes. En su construcción se utilizaron diversas herramientas para la generación de los elementos incorporados, como editores gráficos y conversión de los documentos Word a formato pdf en línea desde el sitio web de Adobe. Se emplearon lenguajes de programación del lado del cliente y del servidor.
- **Adaptación e integración de herramientas de software libre**. La adaptación de la herramienta se traduce en la construcción de las interfases [10], la funcionalidad, el estilo en el tratamiento de contenido y la modalidad con la cual se integran todos los medios en el sistema final. Las herramientas de software libre evaluadas y seleccionadas

se adecuaron para su integración al entorno virtual propuesto. Aún cuando algunos sistemas son multilenguajes, algunas leyendas que se visualizan en las interfaces están embebidas en el código fuente, por lo que se modifican. En este trabajo se probó con la incorporación de una línea de código para incluir un encabezado personalizado en las interfaces componentes del sistema. Esta línea puede o no habilitarse.

- **Desarrollo del entorno virtual**. Se desarrolló una versión preliminar. orientada a comunicar la visión esperada en el producto final. En el prototipo se incluyó una idea de la interfase, la funcionalidad, el estilo en el tratamiento de contenido y el estilo con el cual se integran todos los medios en el sistema final. Se realizaron las siguientes tareas: i) Diseño de las interfases, ii) Desarrollo de una base de datos relacional, iii) Codificación de rutinas de programación necesarias para otorgar funcionalidad al sistema, iv) Integración de herramientas parametrizadas.
- **Validación del entorno**. La etapa que antecede al alojamiento del entorno virtual en el servidor corresponde a la verificación del correcto funcionamiento del mismo. Se deben implementar validaciones internas y validaciones externas, las que serán realizadas con los usuarios y generan información de retroalimentación.
- **Documentación.** Consiste en la elaboración de documentos de soporte técnico, destinado a facilitar el mantenmiento y actualización del entorno.
- **Capacitación en el empleo del entorno**. Para propiciar el empleo de las herramientas de interactividad, se diseñarán e implementarán instancias de capacitación destinadas a todos los perfiles de usuario.

# **3. Herramientas de desarrollo**

La Web es un medio para localizar, enviar y recibir información de diversos tipos. En la actual sociedad de la información, es esencial visualizar las ventajas que ofrece esta vía electrónica para presentar la información, reduciendo costos y el almacenamiento de los datos y aumentando la rapidez de difusión de la misma.

Internet proporciona un formato de presentación dinámico constituyéndose en una gran fuente de datos, siendo éste uno de los principales propósitos con que fue creada. Una gran porción de dicha información requiere de un manejo especial, y puede ser provista por las bases de datos. Estas ofrecen, a través de la red, un manejo dinámico y una gran flexibilidad de los datos, como ventajas que no podrían obtenerse mediante otro medio informativo. Es así, como los usuarios de Internet o Intranet pueden acceder a un medio adecuado a sus necesidades de información, con un costo, inversión de tiempo, y recursos mínimos.

En el desarrollo del entorno Web propuesto, se recurrió a una variedad de herramientas informáticas. Se empleó MySQL, como gestor de bases de datos y como lenguaje de programación PHP.

La demanda de los usuarios con experiencia, crece día a día, requiriendo de servicios especiales y personalizados ofrecidos por los portales verticales. ([2], [5] y [13]). Se analizan y seleccionan herramientas de libre distribución para su inclusión en la plataforma. Estas están desarrolladas en el lenguaje de programación PHP con acceso a bases de datos MySQL. En la administración de las bases de datos ([2] y [10]).

El sistema de gestión institucional diseñado cuenta con opciones programadas especialmente y se caracteriza por integrar tres herramientas de libre distribución parametrizadas especialmente: el Sistema de Administración de Eventos, el Sistema de Preguntas y Respuestas Frecuentes, y el sistema de Foro. Estos permitirán implementar comunicaciones asincrónicas entre los perfiles de usuarios definidos.

#### **3.1. Sistema de Preguntas Frecuentes**

Una sección incluida en numerosos sitios web es la denominada FAQs o Frequently Asked Questions. Las FAQs son las preguntas y dudas frecuentes que el usuario o internauta plantea, y las respuestas son aquellas con las que se intenta ayudar desde un entorno web. La implementación del sistema, primordialmente agilizará, la gestión automática de preguntas y sus correspondientes respuestas. Estas son agrupadas por categorías, definidas por los administradores del sistema. Se permite la incorporación de código HTML, posibilitando mostrar las preguntas y respuestas de acuerdo al formato deseado, incorporar imágenes, y vínculos a otras páginas. Solo admite un perfil de usuario, el Administrador. Para la visualización del listado de preguntas desde el portal o sitio web, es necesario vincular a un formulario para registrar las preguntas o vincular a una dirección de correo electrónico, instrumentos que permitirán recopilar las propuestas de preguntas y respuestas, las que son gestionadas por el administrador.

#### **3.2. Implementación de un foro**

De las herramientas de comunicación asincrónicas seleccionadas se optó por phpBB, ya que proporciona un sistema de configuración y administración muy accesible y de fácil integración.

#### **3.3. Administración de eventos**

Desde la web se pueden obtener herramientas para la implementación de eventos o los denominados sistemas de calendario. El mencionado sistema se personalizó. Entre los principales cambios realizados se menciona la modificación de las plantillas al idioma español.

## **4. Descripción del Entorno**

El entorno virtual ofrece al docente un recurso para seguir y medir la dedicación del alumnado, detectar puntos débiles en su avance y tomar medidas correctoras. El alumno puede realizar una consulta, empleando las tecnologías para llevar su propio seguimiento y valorar el progreso alcanzado.

Cada uno de los perfiles de usuarios, a los que puede pertenecer, dispone de una interfaz inicial. En todos los casos se requiere la introducción del nombre de usuario y la contraseña que lo identifica (Figs. 1, 2 y 3), validados el nombre de usuario y la contraseña, se accede a la interfaz asignada para la gestión.

#### **4.1. Opciones disponibles del perfil administrador**

Los usuarios pertenecientes al perfil administrador disponen de opciones relacionadas a la gestión institucional de la organización, como por ejemplo: Alumnos, Docentes, Materias, y las herramientas de información asincrónicas: Foro, Sistema de Administración de Eventos y preguntas frecuentes.

El Sistema de Administración de Eventos presenta una interfaz, que, previa validación del administrador, permite su acceso al registro, edición y mantenimiento de los eventos diarios. Verificados los permisos, se accede al denominado Centro de Administración de Eventos. En la figura 4 se ilustra una interfaz que lista los eventos registrados para una fecha determinada.

El administrador del sistema es responsable de actualizar el foro de ayuda, al cual pueden acceder tanto docentes y alumnos, previo registro de sus datos como usuarios (Fig. 5). Asimismo, el administrador dispone de opciones para: i) Agregar Alumnos, Profesores (Fig. 6), Materias. Seleccionada la opción, se visualiza la interfaz para registrar los datos necesarios de cada uno de ellos. ii) Modificar datos de Alumnos, Profesores, Materias: permite rescatar los datos almacenados para realizar los cambios. Asimismo, estas interfaces disponen de un formulario de búsqueda que facilita la localización de los datos. iii) De modo similar, funcionan las

opciones para eliminar los datos de los alumnos, docentes y materias.

La opción consultas, brinda un conjunto de listados específicos. En el panel "Listado de Alumnos" y "Listado de Profesores y Claves", se disponen de opciones de buscar docente por su DNI. La opción informes genera el historial de un alumno, la ficha de los docentes, y los alumnos aprobados en las materias.

#### **4.2. Opciones disponibles del perfil docente y alumno**

Validado el nombre de usuario y la contraseña se visualizan las interfaces de Sistema de Alumnos y Sistema de Docentes (Figs. 2 y 3).

En el sistema de Docentes, como en el de alumnos se presenta una interfaz que a diferencia de la diseñada para el administrador, muestra:

- Sistema de Eventos, consiste en un calendario mediante el cual los usuarios pueden acceder a consultar los eventos destacados para el día;
- Preguntas y Respuestas Frecuentes, despliega un panel con las categorías y preguntas ingresadas por el administrador (Figs. 7 y 8).

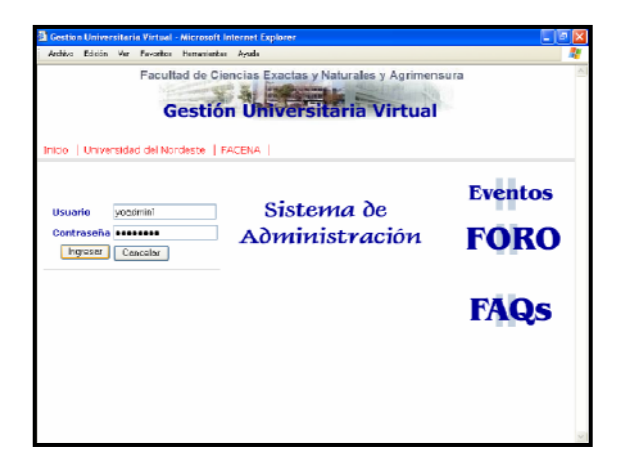

Figura 1. Interfaz Inicial del Administrador

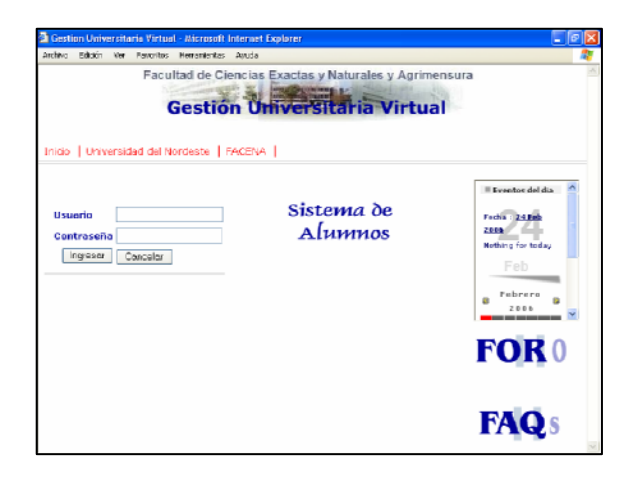

Figura 2. Interfaz inicial del perfil Alumnos.

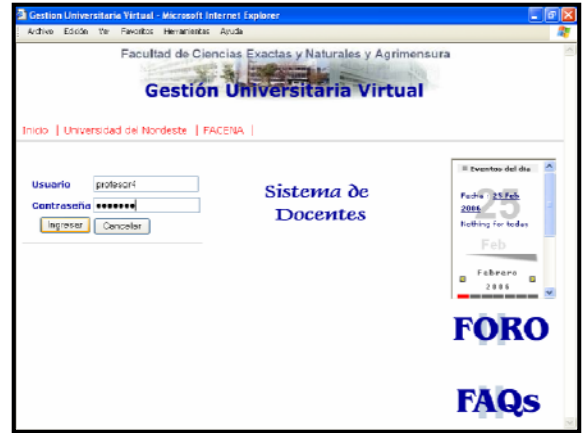

Figura 3. Interfaz inicial del perfil Docentes.

|                                        |              | Archive Edición Ver Pevortos Herramientas Ayuda                                        |            |    |    |           |
|----------------------------------------|--------------|----------------------------------------------------------------------------------------|------------|----|----|-----------|
|                                        |              | Gildelin - ⊙ - <mark>X 2 (A</mark> Dilegende <del>of Francisco</del> + © 2 + 2 × 3 + D |            |    |    | Wrouke    |
| = Today's Event(s)                     |              |                                                                                        |            |    |    |           |
| Date: 27 Feb 2006<br>Nothing for today |              |                                                                                        | 27         |    |    |           |
|                                        |              |                                                                                        | Feb        |    |    |           |
| ø                                      |              |                                                                                        | March 2006 |    |    | ø         |
| s.                                     | $\mathbf{r}$ |                                                                                        | $\alpha$   | π  | п  | s.        |
|                                        |              |                                                                                        | 1          | 2  | 1  | $\vec{a}$ |
| s                                      | é,           | ÷                                                                                      | ž,         | ö  | 10 | 11        |
| 12                                     | 13           | 14                                                                                     | 15         | 16 | 17 | 18        |
| 19                                     | 20           | OH.<br>Eventes):                                                                       | $22 -$     | 23 | 24 | 25        |
| 26                                     | 27           | Continge classe 1° cushinestre.                                                        |            | 30 | 51 |           |
|                                        |              |                                                                                        |            |    |    |           |
|                                        |              |                                                                                        |            |    |    |           |
|                                        |              |                                                                                        |            |    |    |           |
|                                        |              |                                                                                        |            |    |    |           |
|                                        |              |                                                                                        |            |    |    |           |
|                                        |              |                                                                                        |            |    |    |           |
|                                        |              |                                                                                        |            |    |    |           |
|                                        |              |                                                                                        |            |    |    |           |
|                                        |              |                                                                                        |            |    |    |           |
|                                        |              |                                                                                        |            |    |    |           |

Figura 4. Visualización del Calendario

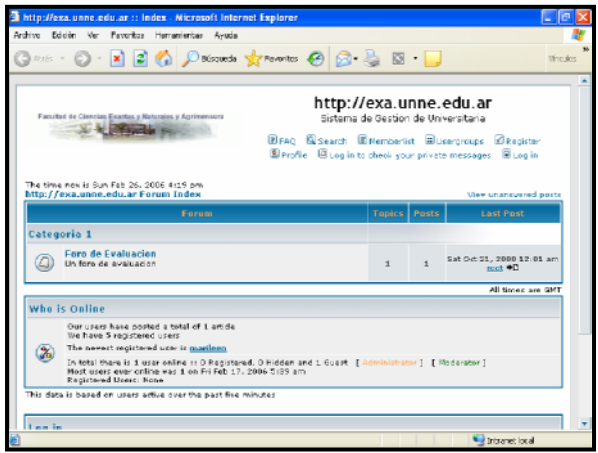

Figura 5. Foro de ayuda o consultas

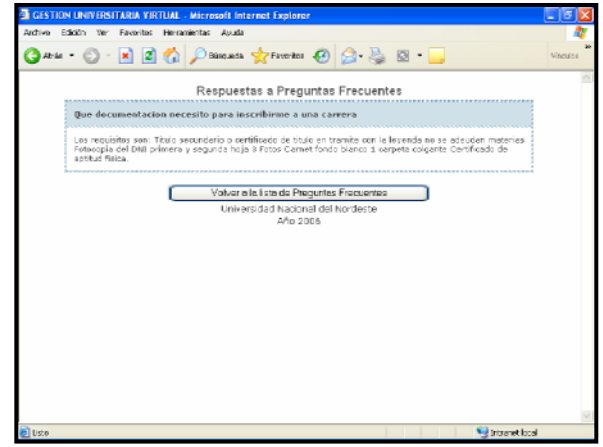

Figura 8. Panel de Respuestas

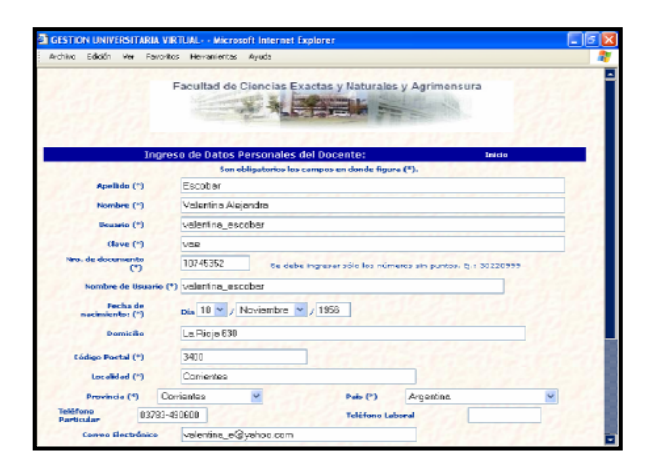

Figura 6. Interfaz de registro de Profesores.

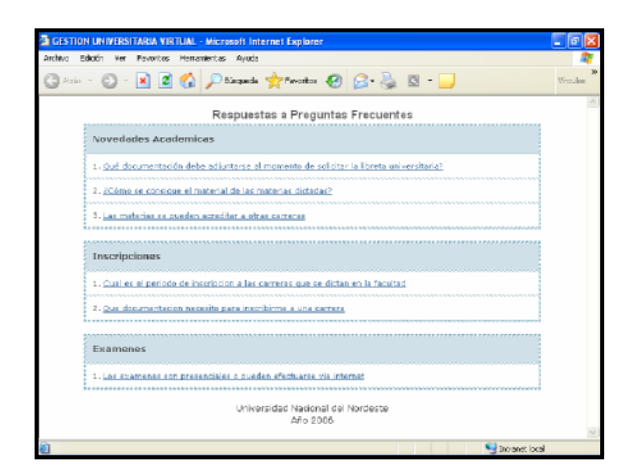

Figura 7. Panel de Preguntas Frecuentes

## **5. Conclusiones**

Es importante maximizar el empleo de las TICs en el ámbito educativo. Este trabajo intenta acercar tanto a los alumnos como a los profesores a las tecnologías de la información en un intento de sentar las bases de procesos educativos más amplios.

El desarrollo contribuye a contar con herramientas de consultas académicoadministrativo novedosas y que aportan ventajas a las actividades académicas. El sistema de gestión debe ser valorado como instrumento facilitador de la administración de la gestión de la educación superior: control de exámenes, asistencia y condición final del alumno en la materia y proveer datos para análisis estadísticos del rendimiento académico. Su implementación disminuirá los inconvenientes de comunicación en la gestión de las ofertas especiales, con los alumnos y el registro y control de la información administrativa.

Asimismo, se prevé toda incorporación o realización de las modificaciones necesarias que conduzcan al crecimiento de este sitio y en particular a construir un aporte significativo en tecnología informática aplicada a la educación, fortaleciendo las capacidades y recursos de alumnos y profesores en lo que a esta área se refiere.

En lo que respecta a la implementación, se

continuará con acciones de capacitación tendientes a maximizar su uso. Por otra parte, la línea de trabajo definida por el AIW, en temas referentes al estudio, análisis y adaptación de herramientas como las incorporadas en este trabajo, generan nuevos espacios de desarrollo y transferencias. Por ejemplo, el diseño del portal descripto en el trabajo, podrá ser transferido a otros organismos públicos o privados del sistema educativo.

### **Referencias**

- [1] Barquín Ruiz, J. 2004. La implantación de las tecnologías de la información en la sociedad y en los centros educativos públicos de la comunidad de Andalucía. *Revista Iberoamericana de Educación*. Nº 36 155-174 pp.
- [2] Casares, C. 2003. Bases de datos. SQL. http://www.programacion.com/tutorial/sql/
- [3] CCPM. Centro de Computación Profesional de México. 2001. Multimedia Aplicada. Mc. Graw Hill.
- [4] Del Bello, J. C. 2001. Educación por Internet en Argentina: El caso de la Universidad Nacional de Quilmas. *Revista Iberoamericana de Ciencia, Tecnología, Sociedad e Innovaciones*. Número 1. 1 – 17 pp.
- [5] FSF. Free Software Foundation. En: http://www.fsf.org/philosophy.
- [6] García Peñalvo, F. J. 2005. Estado actual de los sistemas e-learning. *Teoría de la Educación: Educación y Cultura en la Sociedad de la Información.* 6 (2).
- [7] Kendall, K. E. y Kendall, J. E. 1991. Análisis y diseño de sistemas. Editorial Prentice-Hall Hispanoamericana, S.A.
- [8] Mariño, S. I. y Godoy, M. V. 2002. Portales educativos en asignaturas de matemática aplicada: consideraciones acerca de su contenido. IVSEM-40. Memorias del IV Simposio de Enseñanza de la Matemática. ISBN Nº 987-20239-0- 5.
- [9] Mariño, S. I. y Godoy, M. V. 2003.

Innovar en Educación: Diseño y desarrollo de materiales didácticos a partir de nuevas tecnologías. III Conferencia Argentina de Educación Matemática (III CAREM).

- [10] Marquès, P.. Diseño y evaluación de programas educativos. En: http://www.xtec.es/~pmarques/edusoft.ht m.
- [11] Nielsen, J. 2003. http://www.useit.com.
- [12] Noguera Oliver, M, López-Polín Hernanz, C. y Salinas Ibáñez, C.. El interfaz de usuario. En: http://www.filos.unam.mx/POSGRADO/s eminarios/pag\_robertp/paginas/interfaz.ht m.
- [13] PHP Scripts. http://www.scripts.com/php/.
- [14] Queirel, T. 2000. Algunas consideraciones sobre diseño de entornos virtuales de aprendizaje y la incidencia del estilo cognitivo de los usuarios. Revista Contexto educativo, vol 9 (11).
- [15] Rodríguez, M. B. y Bazán, P. 2000. Change of Paradigm- Web-based education. En http://www.linti.unlp.edu.ar/publicaciones/ 2000/odlworks.pdf.